## CS 61A Challenge Problems: Recursive Data Structures and Orders of Growth Solutions at https://alextseng.net/teaching/cs61a/

Alex Tseng

## 1 Linked Lists

Consider the following basic definition of a linked list:

```
class Link:
    empty = ()
    def __init__(self, first, rest=empty):
        self.first = first
        self.rest = rest
    def __repr__(self):
        if self.rest is Link.empty:
            rest = "else:
            rest = ", " + repr(self.rest)return "Link({0}{1})".format(self.first, rest)
five_links = Link(1, Link(2, Link(3, Link(4, Link(5))))ten_links = Link(1, Link(2, Link(3, Link(4, Link(5, Link(6, Link(7, Link(8, Link(9, Link(10))))))))))
(a) Write a function rotate left that returns a new linked list, rotated one to the left. This means that
```

```
the first element is now the last element.
rotate_left(five_links) ---> Link(2, Link(3, Link(4, Link(5, Link(1)))))
```

```
(b) Write a function rotate right that returns a new linked list, rotated one to the right. This means that
   the last element is now the first element.
   rotate\_right(five\_links) ---> Link(5, Link(1, Link(2, Link(3, Link(4))))))
```
(c) Write a function filter links that goes through a linked list and filters out items that do not satisfy a given predicate function. filter links returns a new linked list and leaves the old one untouched. filter\_links(ten\_links, lambda x:  $x$  % 3 == 0) ---> Link(3, Link(6, Link(9)))

(d) \*Challenge\* Write a function delete every k. This function takes in a linked list and some number k and deletes every  $k$ th element in place. You are guaranteed that  $k$  is at least 2. If we were to call this function on a linked list, then the function itself will return None, but the linked list will be modified such that the kth, 2kth, 3kth, etc. elements are removed. delete\_every\_k(ten\_links, 4) ---> None ten links ---> Link(1, Link(2, Link(3, Link(5, Link(6, Link(7, Link(9, Link(10))))))))

Hint: it may behoove you to write a length function that returns the length of the linked list.

Note: "in place" means the function does not create any new Link objects.

## 2 Trees

Consider the following basic definition of a tree:

```
class Tree:
   def __init__(self, entry, branches=()):
        self.entry = entry
        self.branches = branches
   def is_leaf(self):
        return len(self.branches) == 0
   def __repr__(self):
        if self.branches:
            return "Tree({0}, {1})".format(self.entry, repr(self.branches))
        else:
            return "Tree({0})".format(repr(self.entry))
```
(a) Write a function prime factors tree. This function takes in a single positive integer x greater than 1, and returns a new tree that contains the prime factorization. Each subtree has either 2 or 0 branches. The returned tree should follow these examples:

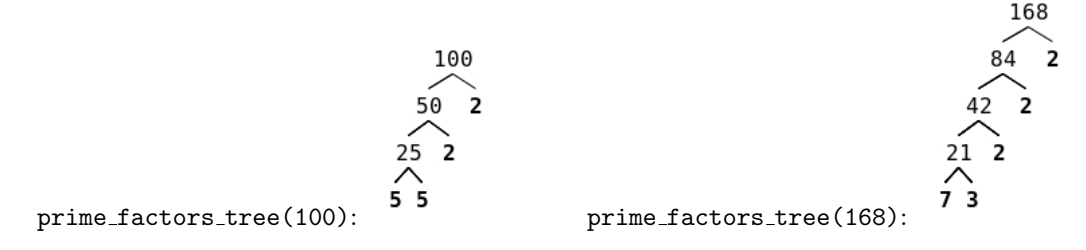

The order of the prime factors on the leaves is not too important, but try your best to reproduce the output here (prime factors increase in value as you go down and left). You may assume a function is prime is already written for you.

(b) Now that we have our prime factors tree, we wish to actually find our prime factors. Write a function get leaves that retrieves the entries of all the leaves and puts them in a list. Your function should work for all trees in general, and not just prime factorization trees, which always have either 0 or 2 branches. Order of the list does not matter.

get leaves(prime factors tree(168)) ---> [7, 3, 2, 2, 2]

## 3 Orders of Growth

Θ notation is used to simplify functions. For example, if you have a very complicated runtime like  $T(n)$  =  $\Theta$  notation is used to simplify functions. For example, if you have a very complicated runtime like  $I(n) = 25n^2 + 2.6\pi n - 46.2 + \sqrt{10}$ , it is much easier to display that as  $\Theta(n^2)$ .  $\Theta(f(n))$  is a set of functions—an infinite set to be precise—that includes all of the functions that "simplify" to  $\Theta(f(n))$ . In 61B, you will learn how to rigorously prove that a function  $g(n)$  is in  $\Theta(f(n))$ .

- (a) Simplify the following runtimes as much as possible using  $\Theta$  notation  $T(n) = n^2 + n \in \Theta(n^2)$ 
	- $T_1(n) = 2 \times 6^n \in$
	- $T_2(k) = 2^{k+5} \in$
	- $T_3(n) = 25 \in$

 $T_4(n,m) = n^2 + mn \in$  $T_5(n) = 2^{\log n} \in$ 

(b) What are the runtimes (in Θ notation) of the following functions?

```
def foo(n):
    for i in range(n):
        for j in range(i, n):
            print("Help I'm stuck in a loop!")
```

```
def binary_search(sorted_list, item):
    if not sorted_list:
        return "Not here!"
    middle_index = int(len(sorted_list) / 2)
    if sorted_list[middle_index] == item:
        return "Found it!"
    if sorted_list[middle_index] > item:
        return binary_search(sorted_list[:middle_index], item)
    if sorted_list[middle_index] < item:
        return binary_search(sorted_list[middle_index + 1:], item)
```

```
from math import sqrt
def bar(x): # This one's challenging!
    if x < 2:
       print("root")
    else:
       print("square")
       bar(sqrt(x))
```